# 5. Condición de Interfase

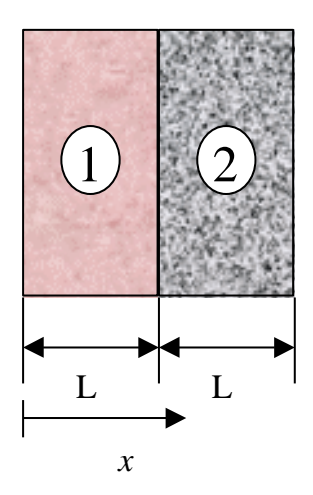

$$
T_1 = T_2, \quad x = L
$$
  
-  $k_1 \frac{dT_1}{dx} = -k_2 \frac{dT_2}{dx}$ ,  $x = L$ 

## **Conducción estacionaria sin generación unidimensional considerando, conductividad térmica constante.**

La ecuación que gobierna dicha situación es la siguiente:

<sup>2</sup>  $T = 0$ 

Placa plana

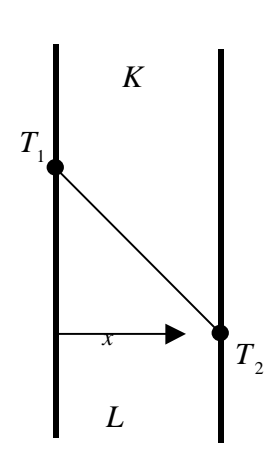

**Figura 2.5 Conducción en una placa plana**

La ecuación diferencial a resolver es:

$$
\frac{d^2T}{dx^2} = 0
$$

y sus correspondientes condiciones de borde son:

$$
T = T_1, \quad , x = 0
$$

$$
T = T_2, \quad x = L
$$

Integrando la ecuación se obtiene:

$$
T = C_1 x + C_2
$$

donde las constantes de integración se evalúan haciendo uso de las condiciones de borde, obteniéndose finalmente, el perfil de temperatura:

$$
T = \frac{T_2 - T_1}{L}x + T_1
$$

que comprueba que la distribución de temperatura en una placa plana, es lineal.

La determinación del flujo de calor se realiza con la ayuda de la ley de Fourier

$$
q = -KA \frac{dT}{dx} = \frac{KA}{L} (T_1 - T_2)
$$

que demuestra que la expresión de la resistencia térmica por conducción es:

$$
R_{Pl} = \frac{L}{KA}
$$

Cilindro

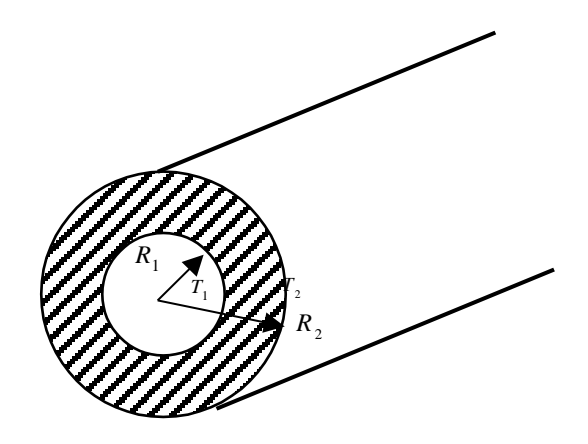

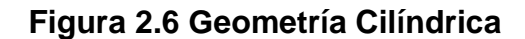

La ecuación diferencial es;

$$
\frac{1}{r} \frac{d}{dr} \left(r \frac{dT}{dr}\right) = 0
$$

Con las siguientes condiciones de borde:

$$
T = T_1
$$
 para  $r = R_1$   
 $T = T_2$  para  $r = R_2$ 

integrando la ecuación se obtiene

$$
T = C_1 \ln r + C_2
$$

y evaluando las constantes, se tiene:

$$
T(r) = \frac{T_1 - T_2}{\ln(\frac{R_1}{R_2})} \ln(\frac{r}{R_2}) + T_2
$$

y el flujo de calor se calcula mediante:

$$
q_r = -KA \frac{dT}{dr} = -K (2 \pi rL) \frac{dT}{dr}
$$

y que evaluando se arriba a:

$$
q_r = 2\pi L k \frac{T_1 - T_2}{\ln(\frac{R_2}{R_1})}
$$

que extendiendo la analogía eléctrica para el caso del cilindro se tiene que:

$$
R_{cil} = \frac{\ln(\frac{R_2}{R_1})}{2\pi L k}
$$

Dicho sea de paso, esta última expresión es de mucha utilidad práctica, cuando se desea aplicar a una tubería, a continuación ilustraremos con un ejemplo:

Ejemplo 2.1 La Tubería mostrada en la figura transporta vapor a una cierta Temperatura,  $\tau_{_0}$ , siendo el coeficiente de Transferencia de calor,  $h_i$ . El radio interno y externo de la tubería son,  $R_1$  y  $R_2$ , respectivamente. La tubería posee una conductividad térmica, *kt* . La tubería esta cubierta con un material aislante, de conductividad térmica, *ka* y radio  $R_3$ , siendo la temperatura externa del aislante  $T_3$ . Esquematice el circuito eléctrico análogo al problema mostrado en la Figura. Suministre una expresión genérica para el flujo de calor en función de las variables suministradas.

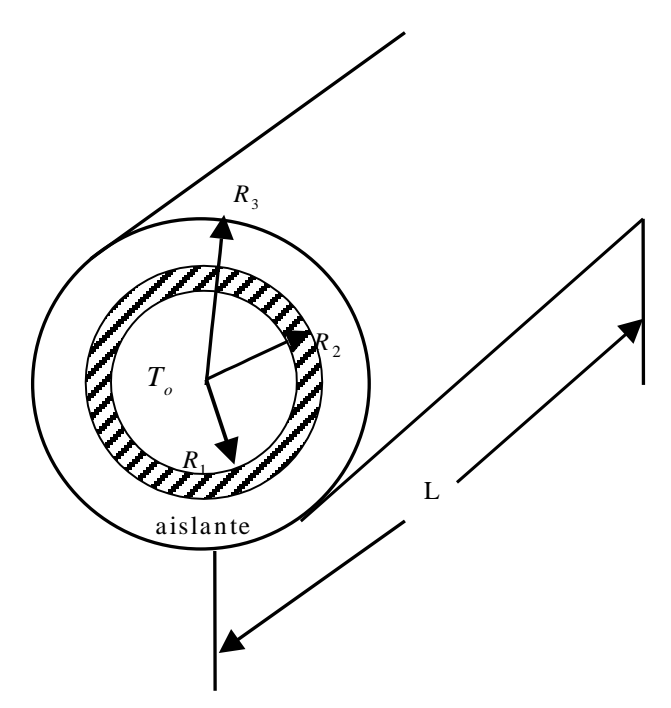

**Figura 2.7 Ejemplo 2.1** 

Solución

El circuito eléctrico análogo se esquematiza a continuación:

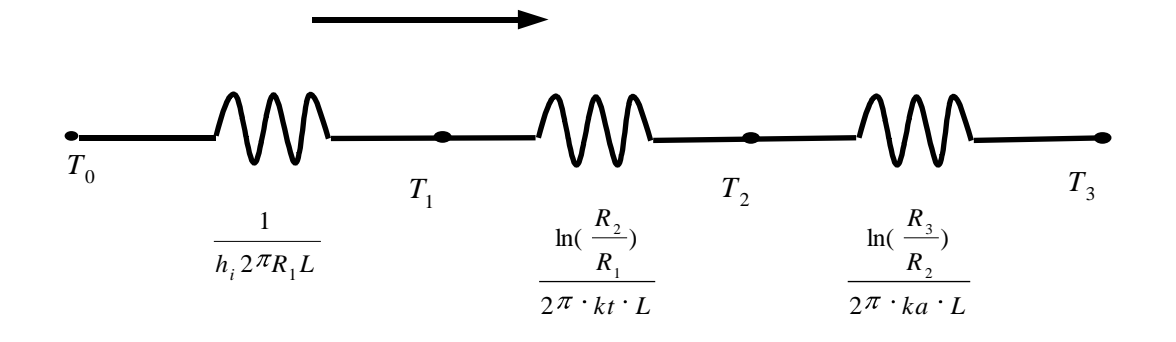

El flujo de calor viene dado por:

$$
q = \frac{T_o - T_3}{\ln \frac{R_2}{R_1} + \frac{\ln \frac{R_3}{R_2}}{2\pi k t} + \frac{\ln \frac{R_3}{R_2}}{2\pi k t}
$$

Esfera

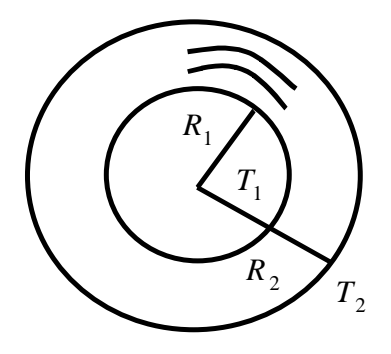

**Figura 2.8 Concha esférica**

La ecuación para la concha esférica es:

$$
\frac{1}{r^2}\frac{d}{dr}(r^2\frac{dT}{dr})=0
$$

con las condiciones de borde:

$$
T = T_1
$$
 para  $r = R_1$   
 $T = T_2$  para  $r = R_2$ 

al integrar la ecuación se obtiene:

$$
T = T_2 + \frac{T_1 - T_2}{\left(\frac{1}{R_1} - \frac{1}{R_2}\right)} \left(\frac{1}{r} - \frac{1}{R_2}\right)
$$

y el flujo de calor viene expresado por:

$$
q_r = \frac{4\pi k (T_1 - T_2)}{\frac{1}{R_1} - \frac{1}{R_2}}
$$

De manera que la resistencia térmica para el caso de la geometría esférica es:

$$
R_{\text{esf}} = \frac{\left(\frac{1}{R_1} - \frac{1}{R_2}\right)}{4\pi k}
$$

En la Tabla 2.1 se resume las resistencias térmica para cada geometría.

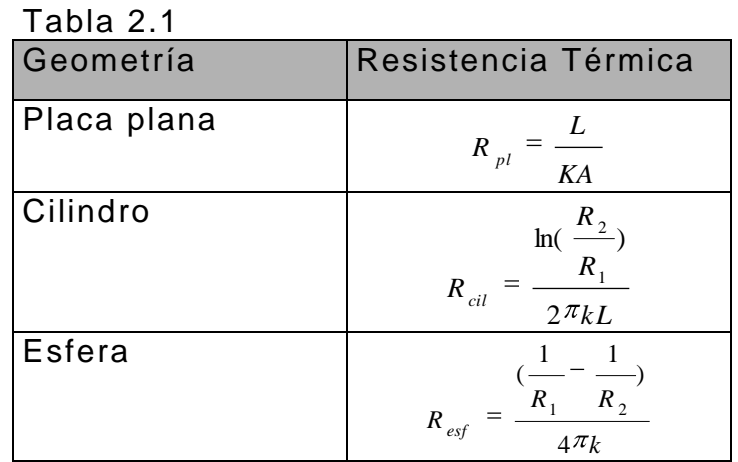

Ejemplo 2.2 Una tubería de 0.20 m. de diámetro, de paredes delgadas y construida de acero es usada para transportar vapor saturado a una presión de 20 bar en un cuarto en el cual la temperatura ambiente es de 25 *C* y el coeficiente de transferencia de calor por convección en la superficie externa es de 20  $W/m^2K$ .

a.- ¿Cuál es la pérdida de calor por unidad de longitud de la tubería desnuda? ¿Cuál es la pérdida de calor por unidad de longitud, si una capa de 50 mm. de aislante ( $k = 0.058$  W/ $mk$ ) es agregada a la tubería? El acero y el aislante tienen una emisividad de 0.8

b.- Los costos asociados con la generación de vapor y la instalación del aislante son de \$ 4/  $10^9$ J y \$ 100/m de longitud de tubería, respectivamente. Si la linea de vapor es operada 7500 hr/año ¿ Cuantos años serán necesarios para pagar la inversión inicial en aislante?

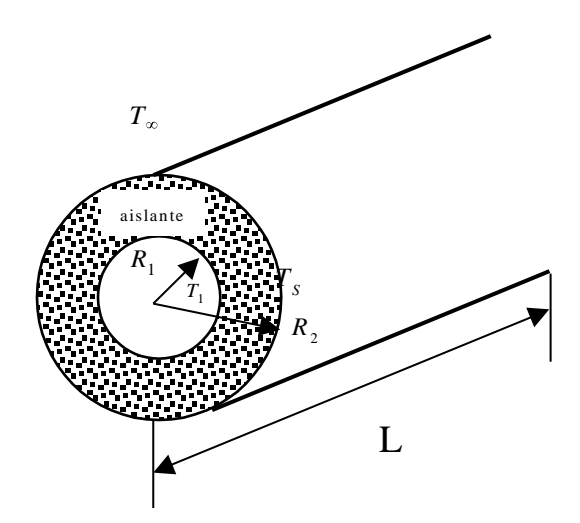

**Figura 2.9 Esquema del Ejemplo** 

Solución

## Datos:

 $T_{\infty}$  = 298,15 *K* 

 $T_{_{\rm I}}$  = 486  $K$  Tablas Termodinámicas

 $R_1 = 0,10$  **m** 

$$
h = 20 \ W / m^2 k
$$

 $Ka = 0,058$  *W* /  $mk$ 

#### a)

El circuito eléctrico para el caso con aislante se presenta en la Figura

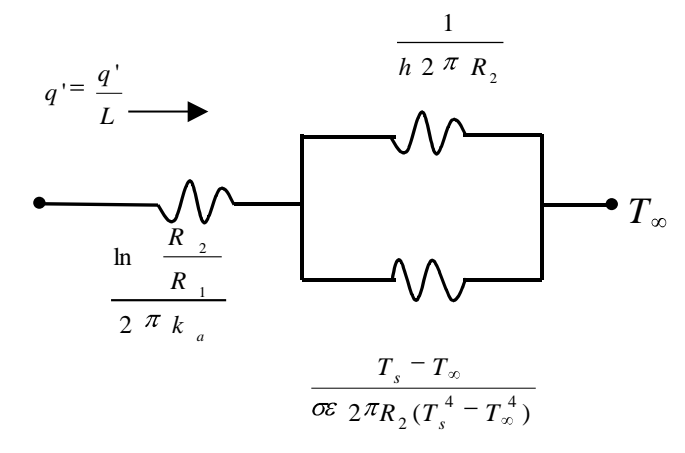

#### **Figura 2.10 Circuito eléctrico análogo con aislante**

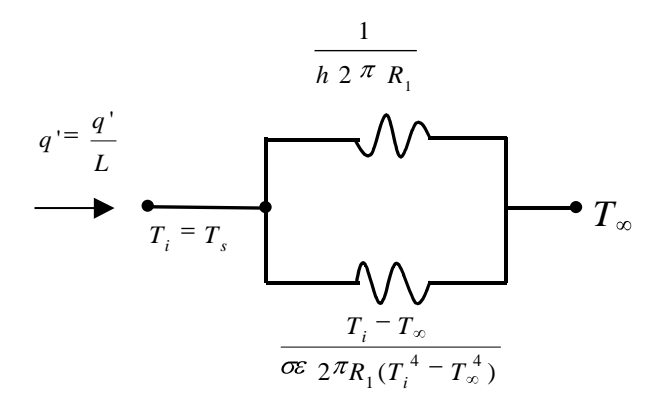

### **Figura 2.11 Circuito eléctrico sin aislante**

$$
R'_{conv} = \frac{1}{h \cdot 2\pi R_1} = \frac{1}{20 \cdot 2 \cdot \pi \cdot 0.10} = 0,0796 \frac{mk}{W}
$$
  
\n
$$
R'_{rad} = \frac{486 - 298.15}{0.8 \cdot 5.67 \cdot 10^{-8} \cdot 2 \cdot \pi \cdot 0.10 (486^{-4} - 298.15^{-4})} = 0.1376 \frac{mk}{W}
$$
  
\n
$$
R'_{eq} = \left(\frac{1}{R'_{cond}} + \frac{1}{R'_{rad}}\right)^{-1} = 0.0504 \frac{mk}{W}
$$
  
\n
$$
q' = \frac{T_1 - T_{\infty}}{R} = 3724, 7 \frac{W}{m}
$$

Con aislante hay que realizar un proceso de ensayo y error que consiste en proponer un  $\, \overline{r}_{s} \,$  inicial, calcular las resistencias, el calor y finalmente recalcular  $\boldsymbol{T}_s$  , inicialmente se propone  $\boldsymbol{T}_s$  = 480  $\boldsymbol{K}$ 

$$
R'_{cond} = \frac{\ln \frac{R_2}{R_1}}{2 \pi k a} = \frac{\ln \frac{0.15}{0.10}}{2 \times \pi \times 0.058} = 1,1126 \text{ mK} / W
$$
  

$$
R'_{rad} = \frac{480 - 298.15}{0.8 \times 5.67 \times 10^{-8} \times 2 \times \pi \times 0.15 (480^{-4} - 298.15^{-4})} = 0,0941
$$
  

$$
R'_{conv} = \frac{1}{h 2 \pi R_2} = \frac{1}{20 \cdot 2 \cdot \pi \cdot 0.15} = 0,0530
$$

$$
R'_{eq} = R'_{cond} + (\frac{1}{R''_{rad}} + \frac{1}{R''_{conv}})^{-1} = 1,1465 \quad mK / W
$$
  

$$
q' = \frac{T_i - T_{\infty}}{R''_{eq}} = 158,61 W / m
$$
  

$$
T_s = T_i - R'_{cond} \quad q' = 304 \quad K
$$

$$
R'_{rad} = \frac{304 - 298.15}{0.8 \times 5.67 \times 10^{-8} \times 2 \times \pi \times 0.15 (304^{-4} - 298.15^{4})}
$$

$$
R'_{rad} = \frac{305 - 298.15}{0.8 \times 5.67 \times 10^{-8} \times 2 \times \pi \times 0.15 (305^{-4} - 298.15^{4})}
$$

**Tabla 2.2 Resumen de cálculo**

| $R'_{eq} = R'_{cond} + (\frac{1}{R''_{rad}} + \frac{1}{R''_{conv}})^{-1} = 1,1465$ mK / W                                |             |                                             |                                                |               |                 |  |
|----------------------------------------------------------------------------------------------------|-------------|---------------------------------------------|------------------------------------------------|---------------|-----------------|--|
| $q' = \frac{T_i - T_{\infty}}{R_{eq}''} = 158,61 W / m$                                                                  |             |                                             |                                                |               |                 |  |
| $T_s = T_i - R'_{cond}$ $q' = 304$ K                                                                                     |             |                                             |                                                |               |                 |  |
| Se repiten los cálculos con $T_s = 304$                                                                                  |             |                                             |                                                |               |                 |  |
| $R'_{rad} = \frac{304 - 298.15}{0.8 \times 5.67 \times 10^{-8} \times 2 \times \pi \times 0.15 (304^{-4} - 298.15^{4})}$ |             |                                             |                                                |               |                 |  |
| $R'_{eq}$ = 1.1551 ; $q$ '= 157 .4 W / m ( $T_s$ = 305 K)                                                                |             |                                             |                                                |               |                 |  |
| Una vez más;                                                                                                    |             |                                             |                                                |               |                 |  |
| $R'_{rad} = \frac{305 - 298.15}{0.8 \times 5.67 \times 10^{-8} \times 2 \times \pi \times 0.15 (305^{-4} - 298.15^{4})}$ |             |                                             |                                                |               |                 |  |
| $R'_{rad} = 0.2132 \rightarrow q' = 157, 4 \rightarrow T_s = 303 K$                                                      |             |                                             |                                                |               |                 |  |
| Los cálculos se presentan tabulados en la Tabla 2.2                                                                      |             |                                             |                                                |               |                 |  |
|                                                                                                    |             |                                             |                                                |               |                 |  |
|                                                                                                    |             |                                             |                                                |               |                 |  |
|                                                                                                    |             |                                             |                                                |               |                 |  |
|                                                                                                    |             |                                             |                                                |               |                 |  |
| Tabla 2.2 Resumen de cálculo                                                                                             |             |                                             |                                                |               |                 |  |
| <b>Iter</b>                                                                                                    | $T_{s}$ [K] | $R'_{rad}$ $\left[\frac{mK}{m}\right]$<br>W | $R^{\intercal}_{\mathit{req}}\ [\frac{mK}{W}]$ | $q'$ [W / m ] | $T_{\rm c}$ [K] |  |
| $\mathbf 1$                                                                                                    | 480         | 0.0941                                      | 1.1465                                         | 158.6         | 304             |  |
| $\overline{2}$                                                                                                    | 304         | 0.2143                                      | 1.1551                                         | 157.4         | 305             |  |
| 3                                                                                                    | 305         | 0.2132                                      | 1.1550                                         | 157.4         | 303             |  |
| Por tanto $q' = 157.4[W / m]$<br>10                                                                                      |             |                                             |                                                |               |                 |  |
|                                                                                                    |             |                                             |                                                |               |                 |  |

b) 
$$
\frac{ahorro}{a\tilde{n}o.m} = (3724.7 - 157.4) \frac{J}{s.m} \frac{$4}{10^9 J} \times 7500 \frac{h}{A\tilde{n}o} 3600 \frac{s}{h} = 385 \frac{$4}{10^9 m} \frac{m}{s}
$$

Periodo de recuperación =  $\frac{$100}{m}$  = 0.26 años (3,1 meses)  $$385 / a\$ {no}. \$100 / *año m m*